**AutoCAD Free Download [32|64bit] 2022**

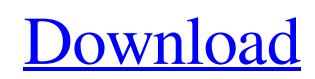

# **AutoCAD Keygen [Win/Mac] [2022]**

AutoCAD Crack Free Download was a revolutionary development in CAD software, and one of the first to use point-and-click interface and the concept of reusable objects. AutoCAD Crack Mac, which has since been widely adopted by other CAD programs, was the leading commercial desktop 2D CAD program for the next 30 years. It was estimated that AutoCAD was used by 80% of the world's CAD designers in the late 1990s. In 2007, Autodesk discontinued development of AutoCAD Classic, as part of their plan to focus on three applications: AutoCAD, Building Information Modeling (BIM), and constructionbased BIM software called Civil 3D. What is AutoCAD? In January 2007, Autodesk released AutoCAD 360, an evolution of AutoCAD to work on the Web. AutoCAD 360 is made up of a software download plus a free online subscription to Autodesk 360. Autodesk 360 is a cloud-based application service designed to replace the functionality of AutoCAD. The AutoCAD 360 subscription includes access to: The customer's AutoCAD drawings, along with AutoCAD's AutoLISP programming language; AutoCAD's Web 2D (2D) and Web 3D (3D) web-based drawing features, including Live Link; a Web browser-based drawing and presentation workspace, including plotting tools and animation capabilities; online documentation and collaboration tools; and AutoCAD's standard drawing and 2D/3D drawing templates. Drawings can be used on any compatible device, and are stored and managed in Autodesk 360. Drawings can be delivered and distributed as both protected and unsecure files, and can be managed by Autodesk 360. With AutoCAD 360, the drawings on the AutoCAD 360 Web site are optimized for faster display on a wide range of devices, including mobile devices. The drawings can be displayed using any browser, and they can be edited online using a drawing workspace, with online help available. Contents 1 What's new in AutoCAD 2020 2 Who should use AutoCAD 3 How to get started 4 How to connect to the AutoCAD cloud 5 How to open a drawing 6 How to edit a drawing 7 How to create a drawing 8 How to print a drawing

### **AutoCAD Keygen Full Version**

Analysis In 2003, Autodesk announced a new system, named Virtual Prototype Technology, which allows scientists to visually visualize prototypes of new designs and easily collaborate on them. The technology involves creating and manipulating 3D models within a web browser. Virtual Prototype Technology supports collaboration with analysts and other stakeholders in the process of design and prototyping. As of 2018, Autodesk worked with factories and was producing printers, laser cutters, and saws for fabricating the 3D models needed for the Virtual Prototype Technology. In 2019, Autodesk partnered with ArcGIS to automate design by augmenting 3D models. Social Design Autodesk offers many software products that support the social design or social innovation movement. Some of these include: AutoCAD Crack Keygen Architecture: Architectural design software that supports social design. AutoCAD Civil 3D: Civil engineering software that supports social design. AutoCAD Electrical: Electrical engineering software that supports social design. AutoCAD Mechanical: Mechanical engineering software that supports social design. Video games Autodesk has released several video games for computer or console. As of 2009, there were seven Autodesk video games released. They are listed below. Autodesk Product Design (2001) Autodesk Inventor Gold (2002) Autodesk Game Development Kit (2004) Autodesk Fusion 360 (2012) Autodesk 3D Fusion (2012) Autodesk GameWorks (2013) Autodesk Stingray (2016) Academic outreach Autodesk offers several educational resources to support academic research and institutions. Some of these include: Autodesk for Education Autodesk MotionBuilder: MotionBuilder is a hybrid model viewer and animation editor that was designed for both educators and professional animators. MotionBuilder is the primary tool used for the creation of AutoCAD's commercial animation products. The free software allows the user to create keyframe animations for use in video. Autodesk Academia Autodesk Academia is a digital education platform. It provides technology-enabled learning content for educators, students, and the general public. Autodesk Digital Arts Institute Autodesk Digital Arts Institute is the educational initiative of Autodesk. It is a collaboration of the Autodesk Academic Research Program and Autodesk University. Autodesk Digital Design Institute Autodesk Digital Design Institute (DD a1d647c40b

### **AutoCAD For Windows**

Launch the keygen tool. Click on 'Start' to create the virtual Autodesk license. Enter the information for the file name. Use your keygen file in steam. When you play the game, you'll be prompted to accept the virtual license. (option): To enable the Steam Overlay, click "Install and Play". (option): To enable the Workshop Overlay, click "Install and Play". (option): To enable the Steam Trading Cards, click "Install and Play". (option): To enable the Steam Trading Cards and Workshop Overlay, click "Install and Play". (option): To enable the Workshop Overlay and Steam Trading Cards, click "Install and Play". That's all. If you want to edit the interface, I suggest you to go to the Steam > Settings > Interface and search for the information. A: In Steam, click "Help" in the menu bar, and select "Valve Steam Overlay". Once installed, the Steam overlay will be enabled. If the overlay is disabled by default, this is due to a registry key in

HKEY\_LOCAL\_MACHINE\SOFTWARE\Valve\Steam\Overlay\Enabled. The registry key is created by Steam, not the game developer. If you find that it is not created, you can create it manually. A: You can also disable the Steam overlay via the shortcut keys. I found out that while playing a game the keys work for some time, but after some minutes the overlay will be enabled again. I was trying to make a map, so I left the game running and when I wanted to stop the game I used the shortcut to disable the overlay, but I had to wait till the overlay was re-enabled in order to start the game. By using the keys you can prevent the overlay from being enabled all the time. The keys are: Windows: ALT + SHIFT + END Mac: ALT + COMMAND + END Linux: ALT + CONTROL + END

#### **What's New in the?**

Drag-and-drop copying of text and graphical objects. (video: 1:09 min.) Create dynamic annotations, such as notes and comments, to annotate and tag your documents. (video: 1:13 min.) Add and save annotations. (video: 1:05 min.) Comment on your drawings and comments can be added, edited and reviewed by multiple users. (video: 1:12 min.) See the logic behind your designs. With the tool "Associate", you can associate your "unstructured drawing" with all of the existing and new elements of a "structured drawing" and apply them to the same element. (video: 1:03 min.) With the Tool "Data Connector", you can associate all of the existing and new elements of a "structured drawing" to the "unstructured drawing". (video: 1:05 min.) With the tool "Surface Manager", you can quickly change the surface of your elements. (video: 1:07 min.) Synchronize the color in new drawings to the same color in existing drawings. (video: 1:11 min.) Features in AutoCAD 2023 Introducing Part Design Many of the changes in this release of AutoCAD are improvements to the basic CAD and drafting features you are familiar with and add significant benefits to your existing work. The new Part Design feature introduces improved CAD and drafting tools and workflows, including innovative new commands and command interfaces, along with a fast and fluid drawing experience. With Part Design you can create a complete new, well-designed model in AutoCAD, with geometry and parts fitting together as easily as with traditional CAD. You can also quickly import pre-existing components into the drawing, creating a ready-to-use assembly that is the same as if it was created from scratch. You can work with the Part Design tools in a similar way as you would in other CAD software. You design your part geometry, and then create the surfaces or components. You can quickly share your geometry with others using AutoCAD's new Clipboard manager, or you can create your own sample parts that can be used as examples or for training purposes. You can then add your sample parts to the drawing in the same way

## **System Requirements:**

Any DirectX version, OpenGL drivers & independent GPU's Windows 7, 8 or 10 Minimum hardware requirements - DX11 API for Windows 7/8/10, Latest drivers available in game/software are recommended (For Windows 8 and 10, you may need to re-install a graphics driver to get proper hardware accelerated graphics rendering. Check the graphics driver settings on the game window and make sure that the box for OpenGL/DirectX under the rendering tab is checked.) To play on tablet/touchscreen devices, you will need a Windows 10 PC with the